# **sport bet como apostar**

- 1. sport bet como apostar
- 2. sport bet como apostar :pix bet cadastro
- 3. sport bet como apostar :estratégia 100 na roleta

# **sport bet como apostar**

#### Resumo:

**sport bet como apostar : Recarregue e ganhe! Faça um depósito em condlight.com.br e receba um bônus colorido para continuar sua jornada vencedora!** 

#### contente:

do se tratava de trabalhar em sport bet como apostar sport bet como apostar peça dentro da área de penalidade. Ele

u: "Lembro-me sempre de vê-lo no YouTube por seus movimentos na caixa. "Ele costumava zer dois ou três movimentos antes de atacar o espaço em sport bet como apostar que queria estar. Erling

eland inspirado por Cristiano Ronaldo {sp}s do YouTube si : fannation.

[em sport bet como apostar equipe]

#### [spin jogo online](https://www.dimen.com.br/spin-jogo-online-2024-08-10-id-45891.html)

Como cadastrar o Pix no Sportingbet: Guia Passo a Passo

O Sportingbet é uma plataforma popular de apostas esportivas que oferece aos seus usuários uma variedade de opções de pagamento, incluindo a tecnologia Pix

Neste artigo, você vai aprender como habilitar o Pix no Sportingbet, passo a passo. Mas antes, é importante entender algumas condições:

Se você estiver participando de uma promoção de bônus com sport bet como apostar conta do Sportingbet, você não poderá solicitar o [bet 365 presidente](/bet-365-presidente-2024-08-10-id-8261.html).

Seus

.

limites de saque

podem ser ajustados com base em sport bet como apostar atividade recente, promoções ou programas especiais em andamento.

A moeda padrão para o Sportingbet é o real (R\$), portanto, verifique sport bet como apostar conta para garantir que o valor da suas transações esteja de acordo com o tipo de moeda do seu país de residência.

Passo 1: Acesse sport bet como apostar conta do Sportingbet Entre na sport bet como apostar conta do Sportingbet e clique em

"Minha conta"

.

Passo 2: Acesse as opções de conta

No menu da sport bet como apostar conta, selecione a opção "Informações de pagamento > Configurações das opções de conta".

Passo 3: Selecione a opção Pix

Clique no botão "Cadastrar" ao lado de "Pix". Se for sport bet como apostar primeira vez ao habilitar a entrada de Pix, será solicitado que você concorde com os termos e condições. [foguetinho betano funciona](/foguetinho-betano-funciona-2024-08-10-id-26874.html)

Passo 4: Registre seus dados bancários

Preencha seus dados bancários, selecione sport bet como apostar conta bancária, e clique em "Avancar". [site da betano fora do ar](/site-da-betano-fora-do-ar-2024-08-10-id-43702.html) se precisar.

Seu Pix já está habilitado!

Após a confirmação de seus dados, o meio de pagamento é ativado e ficará disponível em seu Painel de Conta no Sportingbet.

Importante:

Se o procedimento para habilitar sport bet como apostar transferência de Pix não funcionar, sugerimos entrar em

átendimento online

o cliente. Você também pode tentar entrar novamente ou fazer o aguardo do horizonte permitido para realizar o próximo procedimento.

Sobre o limite de saque:

Relembramos que, caso queira solicitar

uma saque mais cedo do que o esperado

, seu limite de saque pode divergir da data esperada por conta de sport bet como apostar atividade recente, promoçôes, carga do site, entre outros fatores.

# **sport bet como apostar :pix bet cadastro**

Um apostador ganhou mais de meio milhão de dólares ao acertar um parlay insano durante o Campeonato de domingo na NFL. O sortudo vencedor transformou seu crédito de R\$20 no site FanDuel em sport bet como apostar R\$579.000 poradivinhar corretamente os vencedores e a pontuação exata de ambos os campeonatos de conferências; jogos jogos. Há 55 555. Só há 55. 555.

Antes do Super Bowl LVIII, o superstar do rap, 37, compartilhou no Instagram que ele colocou um enorme\$1.15 milhões de milhões milhõesOs chefes de Kansas City apostaram que os chefes da cidade de São Francisco venceriam os 49ers.

# **sport bet como apostar**

O mundo das apostas esportivas se movimenta rapidamente, e estar por dentro das melhores quotas e eventos é fundamental. Isso são boas notícias para os usuários de dispositivos Android, que podem agora baixar o aplicativo Sportingbet e desfrutar de toda a emoção do jogo, onde e quando quiser.

#### **sport bet como apostar**

Baixar o aplicativo Sportingbet é simples e rápido. Siga os passos a seguir para começar a fazer suas apostas em sport bet como apostar minutos:

- 1. Entre no site oficial do Sportingbet em sport bet como apostar [vaidebet bebê](/vaidebet-beb�-2024-08-10-id-48351.html) clicando aqui.
- 2. Clique no botão "Baixar agora" no chat ao vivo para solicitar o link de download.
- 3. Nos ajustes do seu Android, clique em sport bet como apostar "Segurança" e habilite "Fontes Desconhecidas" para permitir a instalação do aplicativo.
- 4. Retorne ao navegador, clique no link de download e, em sport bet como apostar seguida, abra o arquivo para iniciar a instalação.
- 5. Após a instalação, abra o aplicativo e faça login em sport bet como apostar sport bet como apostar conta Sportingbet.

### **O que o Aplicativo Sportingbet Tem a Oferecer?**

Com o aplicativo Sportingbet, você poderá:

• Aproveitar as odds ao vivo para apostas em sport bet como apostar eventos esportivos em

sport bet como apostar todo o mundo;

- Realizar depósitos e saques seguros e rápidos;
- Acompanhar resultados e notificações em sport bet como apostar tempo real;
- Acessar promoções e bônus exclusivos;
- Experimentar um design intuitivo e fácil de usar.

### **Por que o Aplicativo Sportingbet é uma Escolha Acertada?**

Alguns dos benefícios de usar o aplicativo Sportingbet incluem:

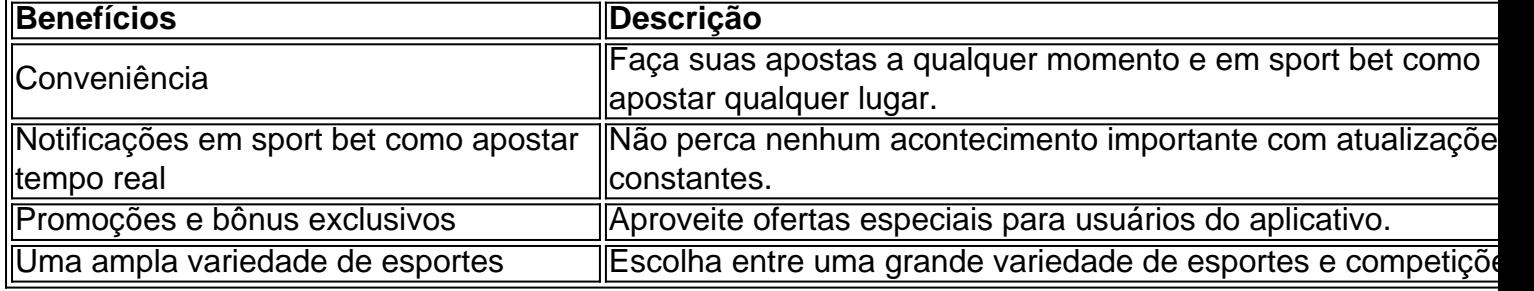

### **Começando com o Aplicativo Sportingbet**

Depois de fazer o download e instalar o aplicativo, abra-o e entre na sport bet como apostar conta Sportingbet usando suas credenciais atuais ou crie uma conta se não tiver uma ainda. Explore as opções de apostas ao vivo e pré-jogo, realize depósitos e comece a viver a emoção das apostas

# **sport bet como apostar :estratégia 100 na roleta**

Os candidatos à liderança do Partido Conservador estão se preparando para um concurso rápido, que pretende nomear o sucessor de Rishi Sunak até ao outono sport bet como apostar uma tentativa por desafiar a ascensão da Reforma.

Os potenciais candidatos entre as fileiras conservadoras já começaram a organizar suas campanhas antes de um processo acelerado para instalar uma nova líder, depois que o partido caiu sport bet como apostar seu pior resultado eleitoral na história.

Figuras do partido sênior estão preocupada com o fato de que um concurso prolongado da liderança beneficiaria a insurgente reforma britânica e permitiria ao Partido Trabalhista definir uma narrativa sobre os registros conservadores no governo, disseram duas fontes bem posicionada. "Há um medo profundamente enraizado dentro do partido institucionalmente de que, se não tivermos líder sport bet como apostar tempo integral até setembro ", disse o Tory perto da sede. "Se você esperar até a conferência de festas ou mesmo o Natal, então entra como líder e sport bet como apostar vez do Starmer... Você está tendo que discutir com Farage."

Duas fontes disseram que Sunak indicou a ele, no entanto governista do partido até o início de setembro ou potencialmente mais tarde para dentro da primavera.

Outra figura do partido disse que os conservadores seniores estavam conscientes daquilo o ocorrido sport bet como apostar 2010, quando David Cameron e George Osborne, recéminstalados na Downing Street (rua norte americana), demonizaram a reputação dos trabalhistas enquanto um grupo da oposição estava passando por uma prolongada batalha pela liderança. A fonte disse que Sunak estaria preparado para enfrentar Keir Starmer nas perguntas do primeiro-ministro enquanto um concurso estava sport bet como apostar andamento e sentiu ter áreas a desafiar o Partido Trabalhista, incluindo cancelamento de voos Ruanda deportação. Em seu discurso de renúncia sport bet como apostar Downing Street, Sunak confirmou que estava se posicionando como líder conservador mas permaneceria no lugar enquanto sport bet como apostar substituição fosse eleita.

Uma fonte de uma terceira parte disse que houve um impulso oposto para o concurso ocorrer por

mais tempo, permitindo aos candidatos se apresentarem à associação sport bet como apostar base num "concurso da beleza" na conferência conservadora no início do mês.

Graham Brady, o presidente cessante do Comitê de 1922 que continua a ser membro da diretoria dos Partidos Conservadores é entendido como está trabalhando para descobrir qual será um concurso sob as regras atuais e quais serão os próximos passos.

Para iniciar o processo formal de escolha do líder, os deputados conservadores devem primeiro eleger uma nova cadeira e executivo da Comissão 1922. Geoffrey Clifton-Brown (um veterano Tory MP) que tem sido um membro dos executivos desta comissão é visto como favorito para substituir Braddy

Este processo deverá ocorrer sport bet como apostar meados de julho, e se o concurso da liderança for acelerado então as etapas parlamentares poderiam ser concluídas até ao final do mês com dois candidatos colocados à votação por membros das bases no início deste ano. skip promoção newsletter passado

Nosso e-mail da manhã detalha as principais histórias do dia, dizendo o que está acontecendo. Aviso de Privacidade:

As newsletters podem conter informações sobre instituições de caridade, anúncios on-line e conteúdo financiado por terceiros. Para mais informação consulte a nossa Política De Privacidade Utilizamos o Google reCaptcha para proteger nosso site; se aplica também à política do serviço ao cliente da empresa:

após a promoção da newsletter;

O partido parlamentar conservador agora tem pouco mais de 120 membros e parece estar bastante equilibrado entre esquerdas ou direita. Os parlamentares centristas da bancada One Nation parecem provavelmente desempenhar um papel influente, com Alicia Kearns (uma das principais figuras do Partido Conservador), Caroline Nokes(um dos partidos que se tornou o primeiro presidente) Andrew Mitchell [o atual líder democrata] George Freeman[a primeiraministra].

Jeremy Hunt, o chanceler da Câmara dos Deputados e vice-presidente do Partido Democrata Liberal (Democratas Liberais), é provavelmente uma voz influente na formação de um futuro partido depois que ele inesperadamente viu fora a desafio para manter seu assento.

Espera-se que os candidatos à liderança incluam: James Cleverly, ex secretário do Interior; Kemi Badenoch antigo Secretário de Negócios e Robert Jenrick (ex ministro da Imigração) Os deputados de uma nação que foram orientados a procurar o emprego mais alto são Tom Tugendhat, ex-ministro da segurança e Victoria Atkins.

Penny Mordaunt, ex-líder da Commons e Grant Shapp de secretário do Ministério Público dos EUA tinha sido esperado para concorrer mas perdeu seus assentos no banho. Em suas concessões discursos ambos advertiram seu partido a não balançar à direita tentando combater as ameaças das reformas

Na esteira de sport bet como apostar derrota, figuras do partido têm discutido sobre a sabedoria da tentativa para reconquistar os eleitores que mudaram com políticas ou apresentando uma visão mais ampla.

Author: condlight.com.br Subject: sport bet como apostar Keywords: sport bet como apostar Update: 2024/8/10 3:16:54